# **Usenet Tips & Tricks**

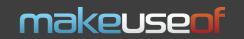

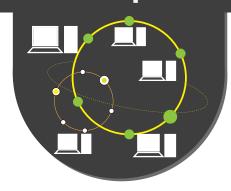

#### **Places to find Content**

http://www.binsearch.info/

http://newnzb.tv/

http://www.usenet-crawler.com/

https://nzbx.co/

#### **Free Usenet Clients**

| Name                                            | Link                       | Platform            |
|-------------------------------------------------|----------------------------|---------------------|
| Newsflash Plus                                  | http://www.ensisoft.com/   | Windows, Mac, Linux |
| SABnzbd                                         | http://sabnzbd.org/        | Windows, Mac, Linux |
| Binreader                                       | http://www.binreader.com/  | Windows, Mac, Linux |
| PAN Newsreader                                  | http://pan.rebelbase.com/  | Windows, Mac, Linux |
| Newsbin (top paid client;<br>\$30 one-time fee) | http://www.newsbinpro.com/ | Windows             |

## Tips for Choosing a Provider

| Days of Full Binary Retention  | Retention is the number of days you're guaranteed to be able access to a file after its posting date. Mostly, providers offer around 200 days. See if that's enough.           |  |
|--------------------------------|----------------------------------------------------------------------------------------------------|--|
| Monthly Transfer               | Total amount of data you can download in a month. Usually in GB.                                                                                                    |  |
| Connections                    | The number of simultaneous connections you can make at a single time. Usually you are provided with a sufficient amount of connections, regardless of the chosen account type. |  |
| Security                       | If you want to make your data transfer even more secure, you might want to check extra security offers from your provider.                                                     |  |
| Support                        | Sometimes you need to contact your provider and it's always better if their support has a decent response time.                                                                |  |
| Cancellation and Trial Periods | It's always a good idea to try their services without paying anything ahead.  Just to check if everything fits your needs.                                                     |  |

## **Top Usenet Providers**

| Name         | Link                                  | Price                    |
|--------------|---------------------------------------|--------------------------|
| UseNetServer | http://www.usenetserver.com/partners/ | starting at \$10/month   |
| Newshosting  | http://www.newshosting.com/partners/  | starting at \$9.99/month |
| EasyNews     | http://www.easynews.com/              | starting at \$9.98/month |
| NewsDemon    | https://www.newsdemon.com/            | starting at \$2/month    |
| Astraweb     | http://www.news.astraweb.com/         | starting at \$10/month   |